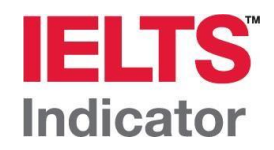

## **IELTS Indicator – Troubleshooting and Reference Guide**

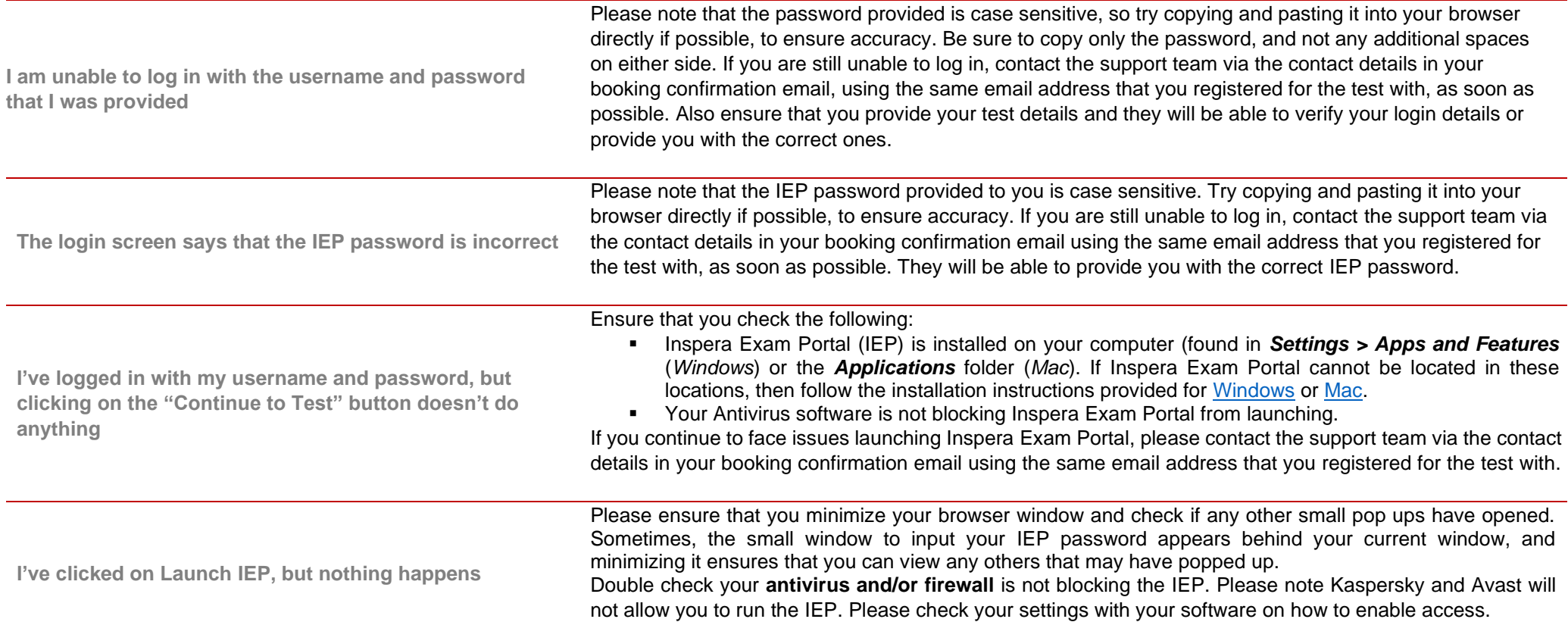

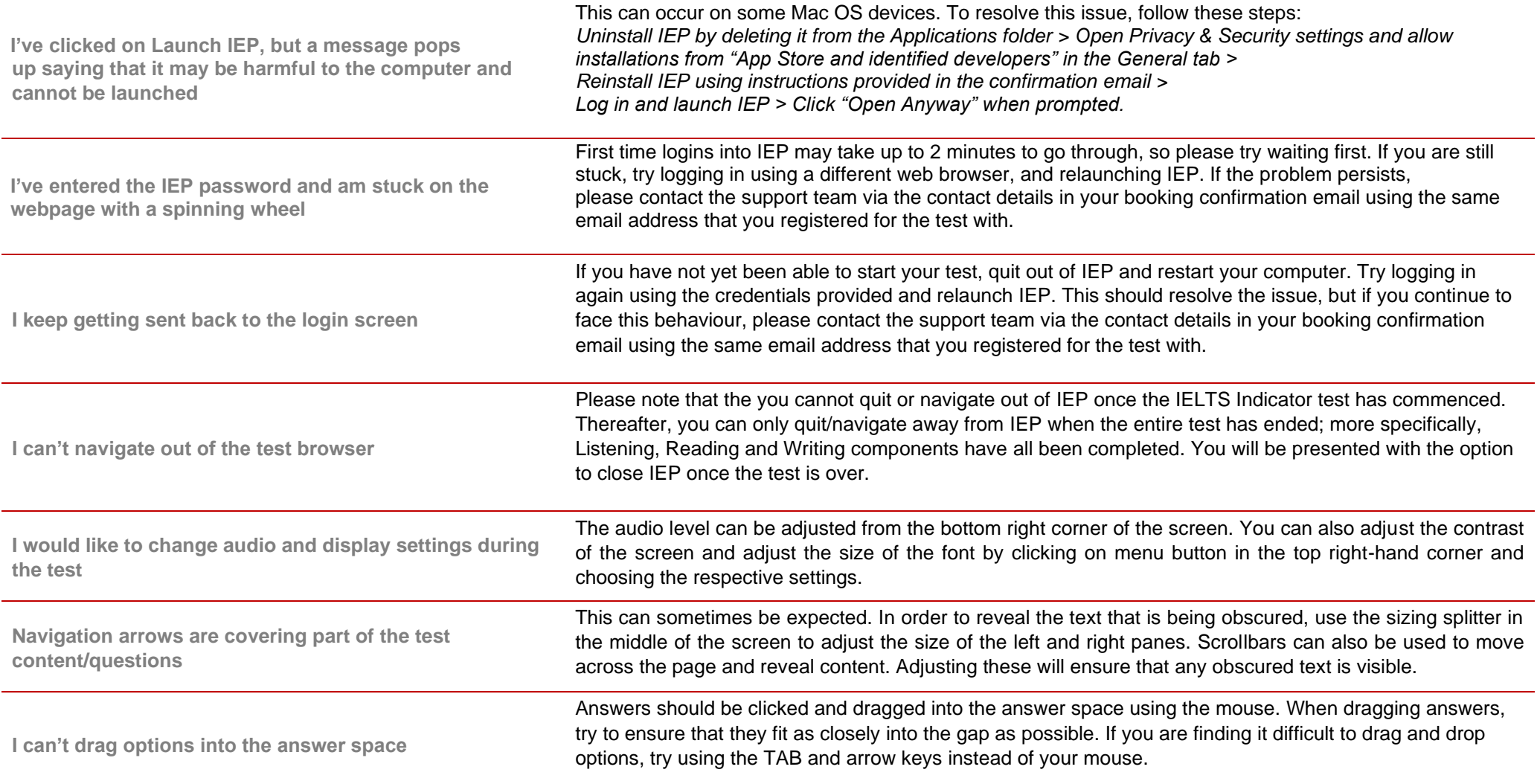

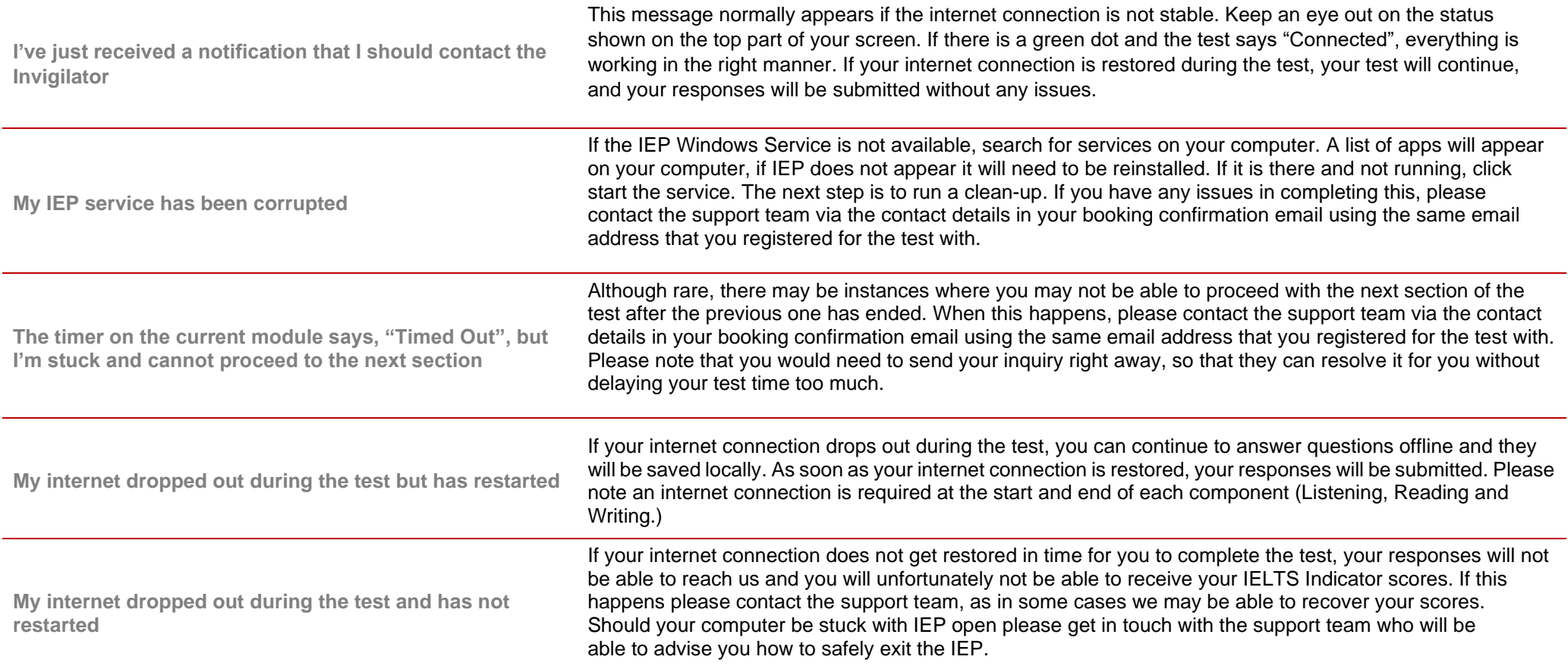